# **Table of Contents**

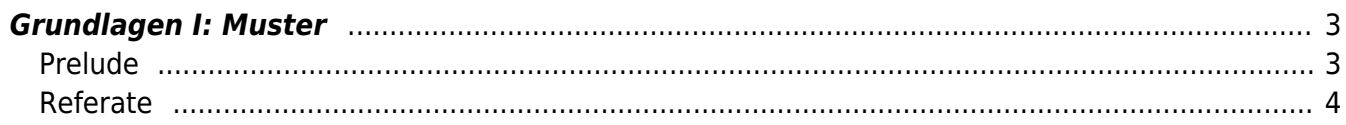

# <span id="page-2-0"></span>**Grundlagen I: Muster**

Online Session via Zoom Dienstag, 10. November 2020

# <span id="page-2-1"></span>**Prelude**

- 1. Anwesenheit checken
- 2. Hinweis zu Hausaufgaben: Bitte die Dokumentationsfotos von vorherigen Kompositions- und Wahrnehmungsübungen in Sciebo hochladen.
- 3. Nachtrag zu den [Gestaltgesetzen](https://hardmood.info/doku.php/gestaltgesetze) ⇒ zusätzliches PDF: Grundlagen des Gestaltens

#### **Aufwärmübung 0: Toilettenpapier Foto**

Rennen Sie los und holen Sie ein Blättchen Toilettenpapier. Sie haben nun 1 Minute Zeit eine Nahaufnahme Ihres Toilettenpapiers zu machen. Wir wollen kein Foto der Rolle, sondern sind interessiert an der Struktur des Papiers. Gibt es hier ein sich wiederholendes Muster? Achten Sie darauf, dass Ihr Foto scharf ist (Fokus!) und möglichst nah am Objekt. Wir brauchen hochauflösende Bilder… Laden Sie das Ergebnis in Mattermost hoch und nach dem Kurs in Ihren Sciebo Namens-Ordner.

#### **Aufwärmübung 1: Frottage Oberflächenstrukturen**

Für die folgende Übung haben Sie 15 Minuten Zeit: Suchen und sammeln Sie Oberflächen Strukturen in Ihrem Zimmer. Übertragen Sie die Strukturen durch Abreiben mit einem weichen Bleistift oder Graphitstift auf ein DIN A3 Papier. Im unteren Beispiel von links nach rechts etwa die Oberflächen von 1. Lautsprecher Gehäuse, 2. Tastatur, 3. Holzbalken, 4. Stuhlpolster, 5. elektrische Fliegenklatsche. Dokumentieren Sie dabei die Objekte, sowie das finale Ergebnis und laden Sie die Bilder bei Sciebo in den entsprechenden Namensordner. Teilen Sie außerdem Ihre Dokubilder via Mattermost.

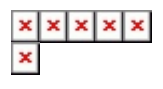

#### **Aufwärmübung 2: Frottage Muster**

Für die folgende Übung haben Sie 15 Minuten Zeit: Suchen Sie ein paar kleinere Objekte (Büroklammern, Münzen, oder ähnliches.) und ordnen Sie einige von diesen auf eine möglichst rutschfeste Oberfläche (z.B. Teppich). Übertragen Sie nun die Strukturen durch Abreiben mit einem weichen Bleistift oder Graphitstift auf ein DIN A3 Papier. Variieren Sie in Position und generieren Sie auf diese Weise durch Wiederholung der selben Anordnung ein spannendes Muster. (Das untere

Beispiel gilt übrigens nicht als spannend... Der Vorgang und das Endergebnis werden, wie vorher auch dokumentiert. Nach 15 Minuten werden die Muster kurz vorgestellt.

## $\mathbf{x}$  $\rightarrow$   $\mathbf{x}$   $\rightarrow$   $\mathbf{x}$

#### **Aufwärmübung 3: Generatives Muster**

Für folgende Übung haben Sie 10 Minuten Zeit: Kreieren Sie ein Muster, wie beispielsweise [dieses hier](https://bit.ly/2KAqs4n), auf folgender Webseite: [www.patternify.com](http://www.patternify.com). Laden Sie Ihr Ergebnis als PNG nach 10 Minuten bei Mattermost hoch.  $\pmb{\times}$ 

#### **Aufwärmübung 4: Und noch ein Generatives Muster**

• Für folgende Übung haben Sie 10 Minuten Zeit: Kreieren Sie ein Muster auf folgender Webseite: [https://www.flaticon.com/pattern/.](https://www.flaticon.com/pattern/) Laden Sie Ihr Ergebnis, z.B. in Form eines Screenshots, nach 10 Minuten bei Mattermost hoch.  $x \mid x$ 

Mögliche Schlagworte für eine Google Suche: Pattern Generator, online tool, seamless pattern, turn a JPG into a pattern in Photoshop…

### <span id="page-3-0"></span>**Referate**

Kleine Erinnerung: Der Präsentation folgt eine etwa 10-minütige Diskussion, Mini-Übung, oder Demonstration zum Thema, die vom Präsentierenden geleitet und am Ende das Ergebnis/Hauptaussage zusammengefasst wird. Ein PDF mit den Slides der Präsentation muss zeitgerecht bei Sciebo in den entsprechenden Namens-Ordner hochgeladen werden. Die Datei muss dabei wiefolgt benannt werden: nachname vorname thema-aufgabe YYMMDD.pdf (Datumsangabe: Y=Jahr, M=Monat, D=Tag). Unverständlich benannte und nicht zuordbare Dateien werden nicht berücksichtigt und dementsprechend als nicht vorhanden bewertet. Die Referate machen 20% der Semesterende Note aus.

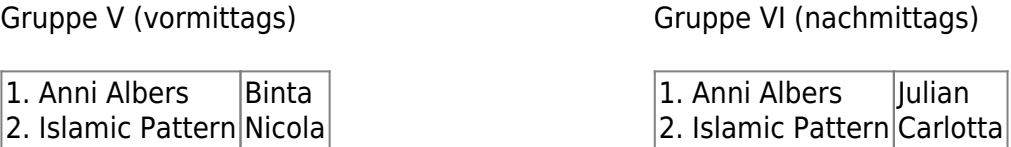

Mögliche Fragen für eine Diskussion: Welche weiblichen Designerinnen kennen Sie? Warum gibt es mehr männliche als weibliche Designer? Welche Muster fallen Ihnen ein? (z.B. die bayrischen blauweißen Rauten). Hat der folgende Satz Albers heute noch Gültigkeit? ⇒ "Wenn eine Arbeit mit Fäden entsteht, dann wird sie als Handwerk betrachtet; auf Papier wird sie als Kunst angesehen."

#### **Weiterführende Literatur**

- Islamic Art and Architecture 650-1250, Richard Ettinghausen, Oleg Grabar, Marilyn Jenkins-Madina, Yale University Press, New Haven and London, 2017
- Islamic Pattern, An Analytical and Cosmological Approach, Keith Critchlow, Thames & Hudson Ltd., London, 1976
- Women in Design, From Aino Aalto to Eva Zeisel, Charlotte Fiell, Clementine Fiell, Laurence King Publishing Ltd. London, 2019

#### **Muster**

- Kurze Erklärung wie man alle geposteten Fotos der Blattstrukturen von Twitter auf den eigenen Computer herunterladen kann ([link zum how-to\)](https://hardmood.info/doku.php/how_to_download_twitter_images).
- Vorstellung der ausgewählten sieben Fotos der Blatt Strukturen und deren Zeichnungen innerhalb von Break Out Rooms/Sitzgruppen ±20 min. Warum haben Sie sich genau für diese Motive entschieden? Was sind Ihre Beweggründe? Schauen Sie die Ausgangsbilder und dann die Zeichnungen an. Erkennt man, dass es sich um die gleiche Struktur handelt? Wie sind Sie vorgegangen? Nach den 20 Minuten fasst eine Person Ihre Erfahrungen zusammen und präsentiert diese der gesamten Gruppe.

Gruppe V (vormittags)

- Elena
- Luisa Claire
- Binta Sophie Omolayo
- Vincent
- Teresa Sophie
- Victoria
- Zoe Rose
- lacob
- $\bullet$  lasmin
- Hannah
- Iohanna
- Nicola Helene
- Theresa Francisca Maria
- Agata
- Elena

Zurück in der großen Gruppe demonstriert Felix, wie aus einer gezeichneten Struktur ein kachelbares Muster entwickelt werden kann (Prinzip Rapport). Die Studierenden sollen nun ein eigenes

 $x|x|x|x|x|x|x|x|x|x|x|x|x|$ 

kachelbares Muster erstellen.

#### **Hausaufgaben für nächste Woche (1.12.)**

- 1. Beenden (und verbessern) Sie die Ergebnisse der heutigen Übungsaufgaben. Laden Sie Dokumentationsbilder/Screenshots zu diesen in Ihren Sciebo Namens Ordner (04).
- 2. Photoshopübung: Kachelbare Blattstruktur/Generierung eines Musters Wählen Sie aus dem [Pool der 10.000 Blattstrukturen](https://twitter.com/derubung) ein neues Motiv aus mit dem Sie die nächste Aufgabe bearbeiten wollen. Achten Sie bei dieser Auswahl darauf, dass möglichst viele unregelmäßige Strukturen zu sehen sind wie etwa in [diesem](https://pbs.twimg.com/media/EnMjeJQXMAIQmAb?format=jpg&name=large) oder in [diesem Beispiel](https://pbs.twimg.com/media/EnL-VllXYAAXANt?format=jpg&name=large). Je höher aufgelöst und scharf das Bild, desto besser. Wählen Sie einen spannenden Ausschnitt und erstellen Sie ein kachelbares Muster aus diesem. Benutzen Sie dafür Photoshop.<sup>[1\)](#page--1-0) [2\)](#page--1-0)</sup> Betrachten Sie Ihr Ergebnis. Ist die Wiederholung der Kachel klar erkennbar? Wollen Sie die Wiederholung lieber nicht sichtbar haben? Experimentieren Sie in Varianten mit verschiedenen

Gruppe VI (nachmittags)

- Frieda Marie
- Raphaella Elda Zsasha
- Lena
- Julian
- Carlotta
- Saskia
- Rene
- Viola
- Esma
- Sophie Gisela Olga
- Birthe
- Leo
- Julia

Wiederholungsmethoden. Dokumentieren Sie Ihren Prozess durch Screenshots mit eingebetteten integrierten Erklärungstexten und laden Sie Endergebnis in Ihren Sciebo Namens Ordner (04).

 $\overline{\mathbf{x}} \mapsto \overline{\mathbf{x}} \mapsto \overline{\mathbf{x}} \mapsto \overline{\mathbf{x}}$  $\overline{\mathbf{x}} \mapsto \overline{\mathbf{x}} \mapsto \overline{\mathbf{x}} \mapsto \overline{\mathbf{x}}$  $\overline{\mathbf{x}} \mapsto \overline{\mathbf{x}} \mapsto \overline{\mathbf{x}} \mapsto \overline{\mathbf{x}}$ 

- 3. Lesen Sie folgende PDFs (siehe Sciebo):
	- 1. Grundlagen des Gestaltens<sup>[3\)](#page--1-0)</sup>
	- 2. Grundkurs Grafik und Gestaltung<sup>[4\)](#page--1-0)</sup>
	- 3. Handbuch Visuelle Medien-Gestaltung<sup>[5\)](#page--1-0)</sup>
	- 4. Islamic Pattern<sup>6</sup> (link to [archive.org](https://archive.org/details/IslamicPatterns_201805/mode/2up))

#### **Fotografische Impressionen**

Toilettenpapier Strukturen

#### $x|x|x|x|x|x|x|x|x|x|x|$

[1\)](#page--1-0)

[3\)](#page--1-0)

[4\)](#page--1-0)

[5\)](#page--1-0)

<https://www.youtube.com/watch?v=mQLXH3HpYik> [2\)](#page--1-0)

<https://www.youtube.com/watch?v=BBu46MB9s2Y>

Grundlagen des Gestaltens, Roberta Bergmann, Haupt Verlag, Bern, 2017

Grundkurs Grafik und Gestaltung, Fit für Studium und Ausbildung, Claudia Karthaus, Rheinwerk Design, Bonn, 2018

Handbuch Visuelle Medien-Gestaltung, Susanne Radtke, Patricia Pisani, Walburga Wolters, Cornelsen Verlag, Berlin, 2012 [6\)](#page--1-0)

Islamic Pattern, An Analytical and Cosmological Approach, Keith Critchlow, Thames & Hudson Ltd., London, 1976

From: <https://hardmood.info/> - **hardmood.info**

Permanent link: **[https://hardmood.info/doku.php/24\\_11\\_20?rev=1606219074](https://hardmood.info/doku.php/24_11_20?rev=1606219074)**

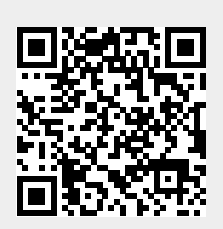

Last update: **2023/10/17 13:00**